# Jlibsedml – a Java library for manipulating Sedml files

FEELE

Richard Adams

CSBE, University of Edinburgh, Edinburgh, Scotland

# **Justification**

#### A good library can help with adoption of standards. E.g., libSBML

#### Why Java?

- ease of use in Java applications (building a cross-platform app with libSBML can be tricky)
- Need to develop an exchange format internally in our SBSI project. Since we're starting from scratch we may as well develop to a standard.

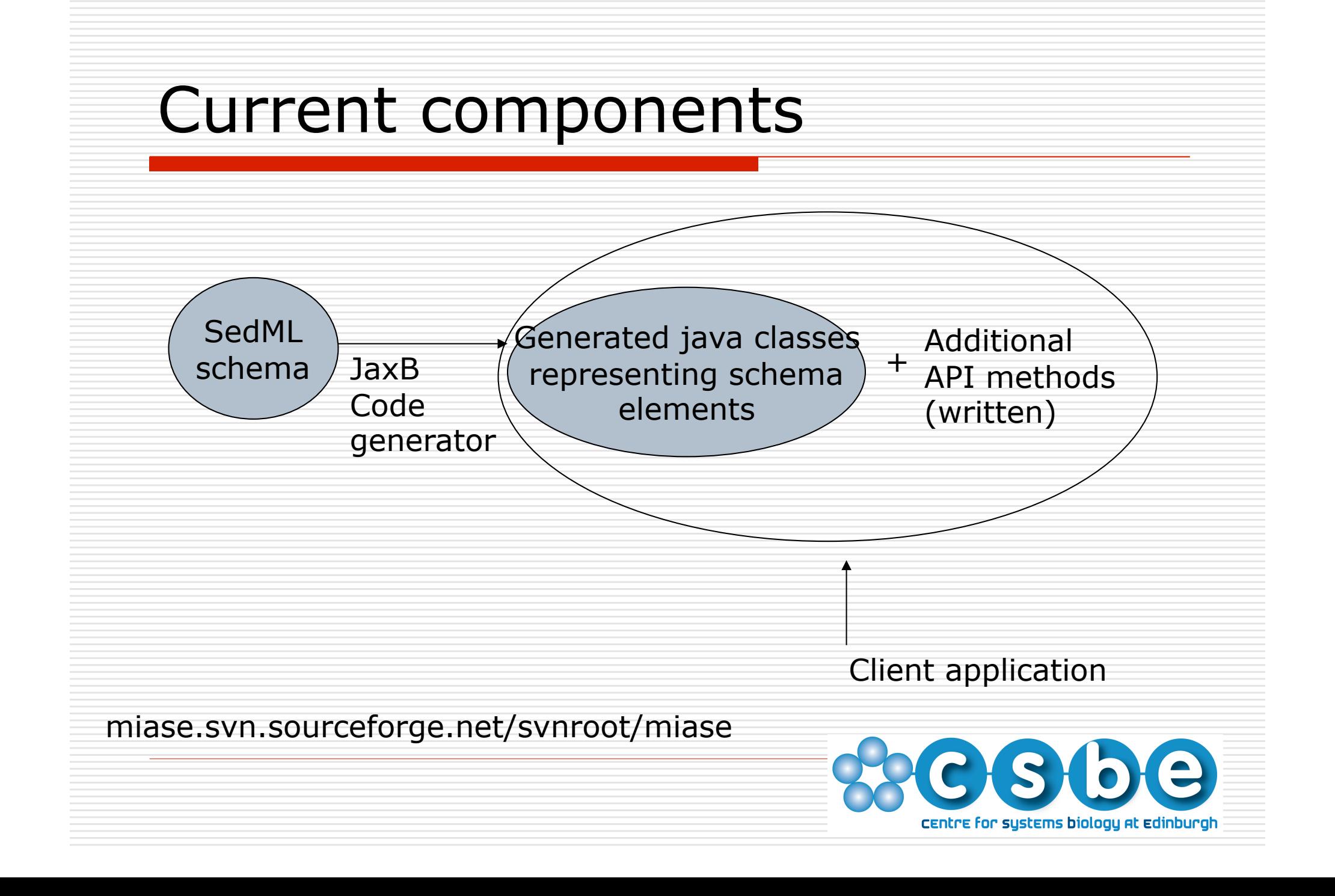

### Coordinating simulation description with model

- $\square$  Sedml describes operations on a model.
- $\Box$  How to reference the model? It could be in a public repository, in which case it can accessed via http, or else it needs to be accessible to software reproducing a simulation.
- $\Box$  Therefore an archive format proposed

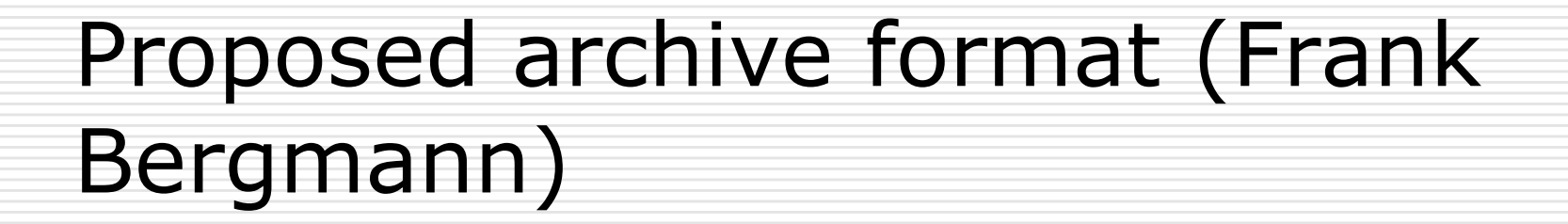

The archive contains models and info needed to run simulation

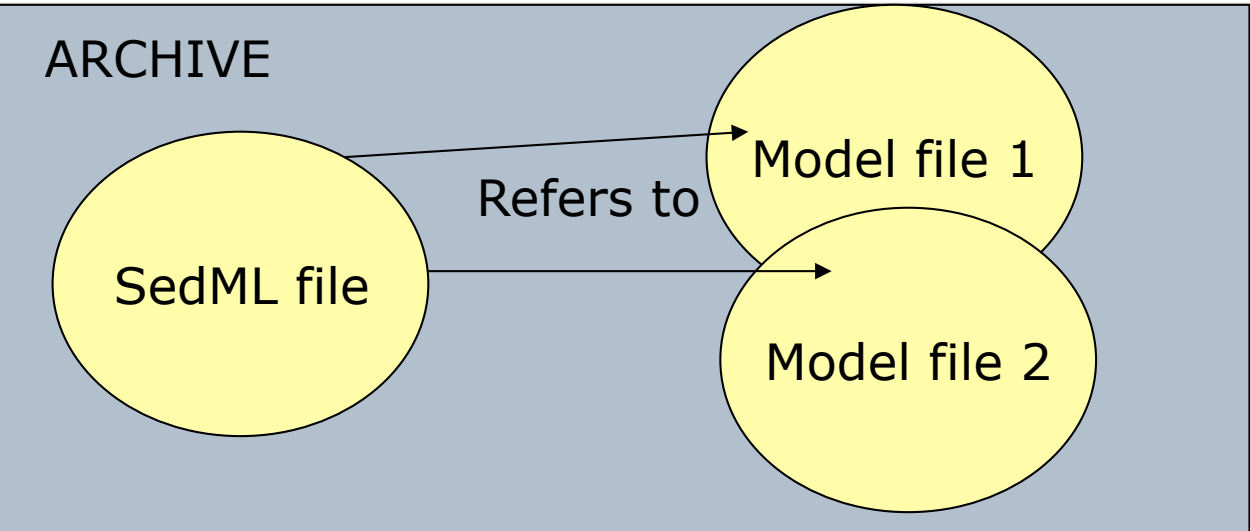

Essentially is a zipped archive. Downside is we need a specialized software tool to inspect its contents.

#### Similar API organisation to libsbml

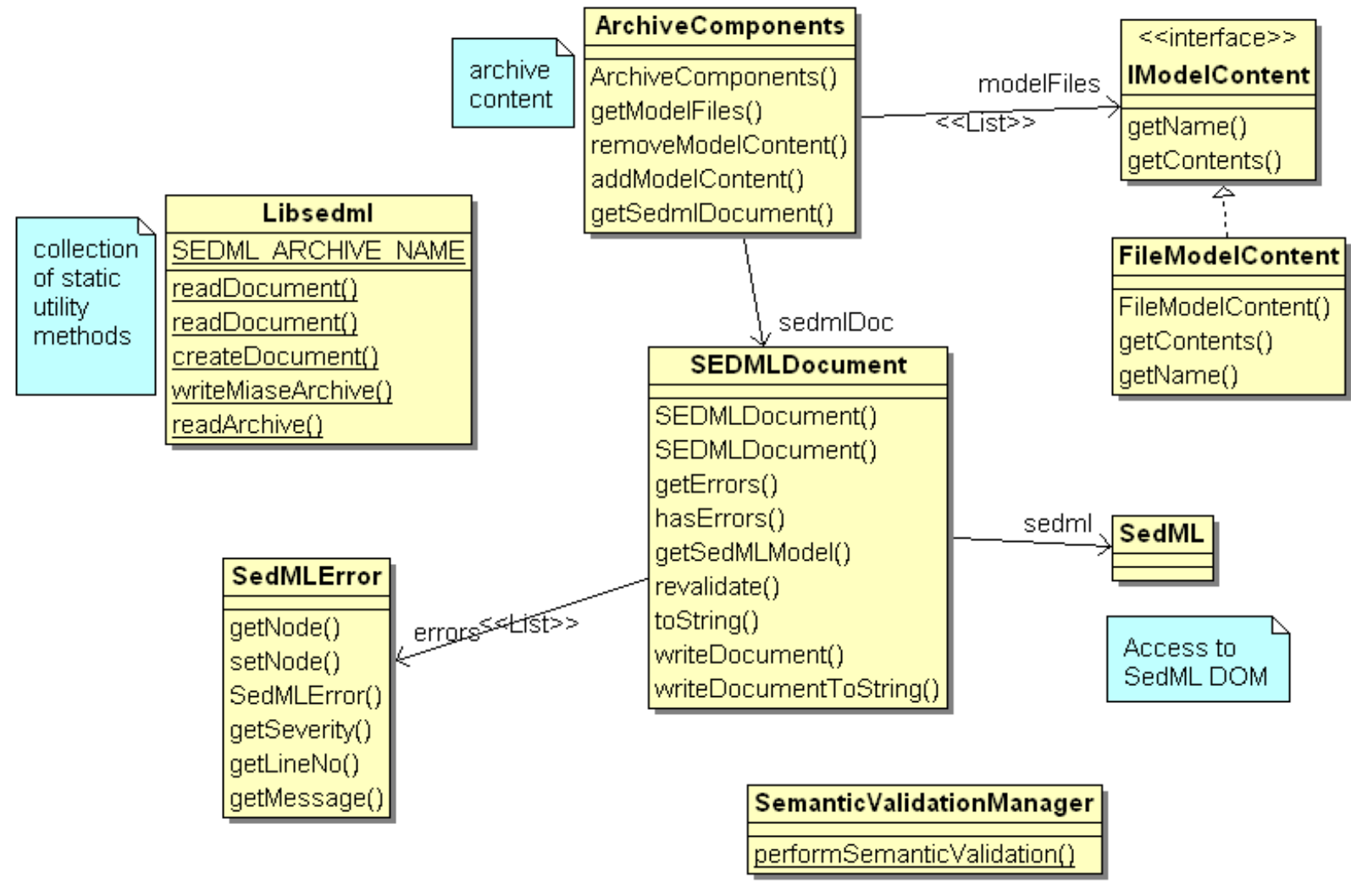

#### Project resources:

Eclipse Java project on MIASE sourceforge site. *http://miase.svn.sourceforge.net/viewvc/miase/sed-ml/jlibsedml/* 

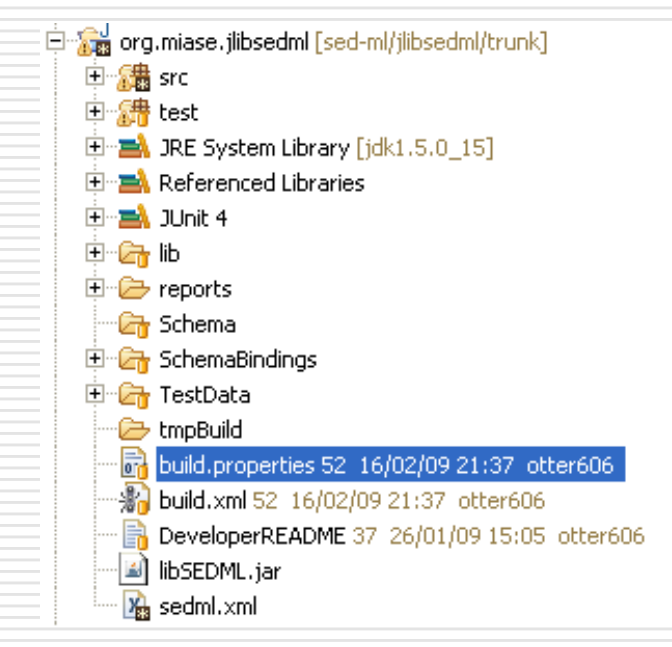

Ant script to generate classes, build and deploy library jar, run tests and generate reports.

JUnit test suite checks example models in sedml sourceforge project.

#### Available under Apache Licence, v2

## Example code

SEDMLDocument doc =Libsedml.readDocument(myFile); // get errors List<SedMLError> errors = doc.getErrors();

// de novo document creation doc = LibsedML.createDocument(); //get model Sedml model = doc.getSedMLModel();

// apply changes to your model using the SedML dom

// write document back to file doc.writeDocument(myFile);

# Example code (II)

#### To write a .miase archive file with the model file included:

### // add files to archive

List<IModelFile> models = new ArrayList<IModelFile>(); models.add(new FileModelContent(myModelFile));

// get zipped archive

ArchiveComponents comps = new ArchiveComponents(models, sedmldoc);

```
 byte [] zippedBytes = LibSedml.writeMiaseAchive(comps);
```
## Outstanding issues I

- Jaxb generated classes produce a rather awkward API. Perhaps when schema is more stable we replace with handcoded classes and Jaxb annotations
- E.g., No add/ remove operations for ListOf objects, we have to access underlying java.util.List object

sedml.getListOfModels().addModel(Model m);

would be better than the current:

sedml.getListOfModels().getModels().addModel(Model m);

## Outstanding issues II

**MathML handling** 

LibSBML has nice handling and interconversion of Mathml and String formats

This is not available in libSedml yet; operations using autogenerated classes are extremely inconvenient.

# Outstanding issues III

- $\Box$  Current spec rather limited to time course simulations.
- $\Box$  We need to be able to archive optimisation procedures as well, with references to experimental data etc.,
- $\Box$  How to refer to data?
	- SBRML? A bit too verbose
	- XML metadata and tabular exptal data could be good compromise
	- $\blacksquare$  Header file / Data file has reusable header files but overhead of maintaining integrity of data.

# Acknowledgements

- □ Dagmar Koehn
- □ Frank Bergmann
- □ Nicholas Le Novere
- and Miase mailing list!